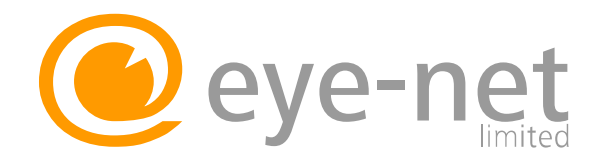

## **So einfach messen Sie Ihren Augenabstand**

## **Schablone erstellen:**

- 1. Drucken Sie dieses Blatt aus, am besten auf etwas dickerem Papier. Bitte achten Sie darauf, dass das Blatt nicht vergrößert oder verkleinert gedruckt wird.
- 2. **WICHTIG: Bitte messen Sie nach dem Ausdruck der Schablone mit einem Lineal die Millimeter‐Skalierung nach um sicher zu gehen, dass der Ausdruck im Maßstab 1:1 erfolgte!!!**
- 3. Schneiden Sie die Schablone entlang der Außenlinie aus.
- 4. Falten Sie diese entlang der Mittellinie

## **Augenabstand/Pupillendistanz messen:**

Stellen Sie sich vor einen Spiegel oder bitten Sie eine Person Ihnen bei der Messung zu helfen.

Der ideale Abstand zum Spiegel beträgt ca. 60cm, dies entspricht in etwa einer Armlänge. Legen Sie die vorbereitete Schablone wie auf der Abbildung zu sehen gerade und so auf Ihre Augen, dass Ihre Pupillen gerade noch zu sehen sind.

Mit PD1 ist immer das von Ihnen aus gesehene rechte Auge, mit PD2 ist immer das von Ihnen aus gesehene linke Auge gemeint.

1. Messung vor dem Spiegel

Schließen Sie zuerst Ihr linkes Auge und schauen sich im Spiegel mit dem geöffneten rechten Auge in die Pupille. Gleichzeitig lesen sie den ermittelten Wert von der Skala ab. Falls Sie die Schablone nicht scharf sehen sollten, so können Sie die Messung natürlich auch mit Ihrer alten Brille oder Kontaktlinsen durchführen. Wiederholen Sie nun die Messung analog für Ihr linkes Auge. Die Messung kann durchaus unterschiedliche Werte für beide Augen ergeben. Wiederholen Sie die Messung gegebenenfalls um eventuelle Messfehler auszuschließen.

2. Messung mit einer Hilfsperson

Wenn Ihnen eine Person bei der Ermittlung des Augenabstands behilflich ist, dann gehen Sie bitte wie folgt vor.

Stellen Sie sich bitte im Abstand etwa einer Armlänge gegenüber.

Der Helfer schließt zum Messen Ihres rechten Auges sein rechtes Auge. Schauen Sie dem Helfer mit beiden Augen direkt in sein geöffnetes linkes Auge. Der Helfer liest den Messwert der Schablone ab. Wiederholen Sie die Messung analog für Ihr linkes Auge. Der Helfer schließt sein linkes Auge und Sie schauen mit beiden Augen auf das geöffnete rechte Auge.

Die Messung kann durchaus unterschiedliche Werte für beide Augen ergeben. Wiederholen Sie die Messung gegebenenfalls um eventuelle Messfehler auszuschließen.

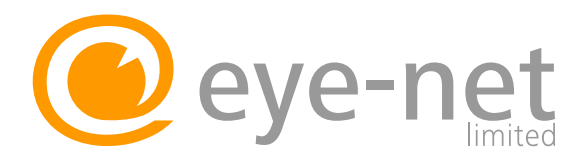

## Und so einfach wird's gemacht:

- 1. Dieses Blatt ausdrucken (am Besten auf stärkerem Papier oder Karton)
- 2. Schablone ausschneiden und entlang der Mittellinie falten
- 3. Vor einem Spiegel die Schablone vor das Gesicht halten (siehe Bild unten rechts)
- 4. Augenabstand messen und notieren

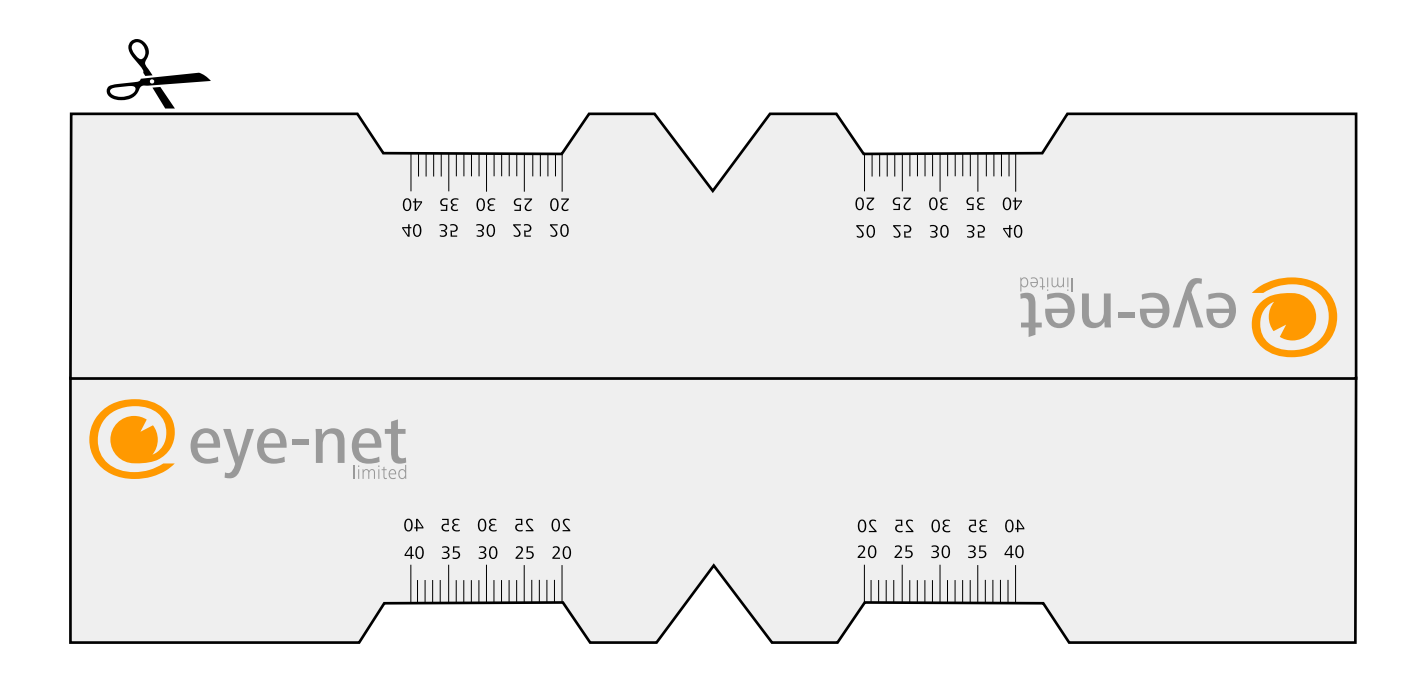

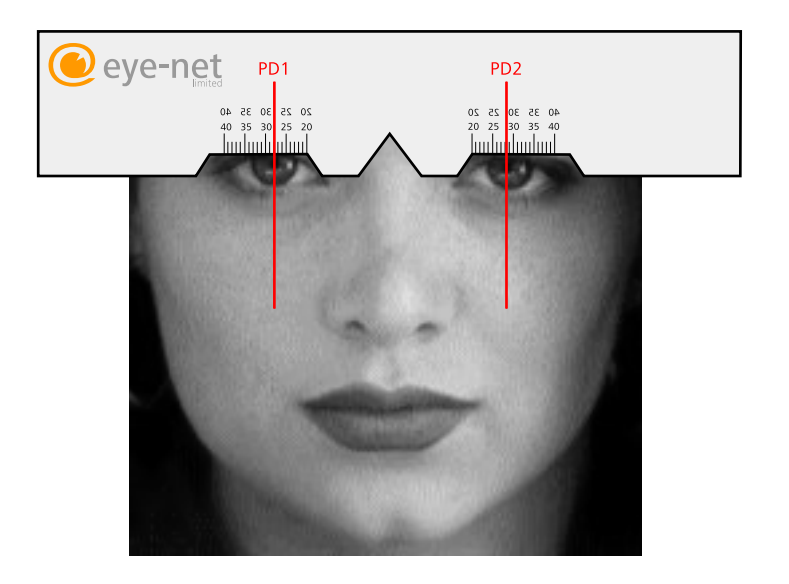